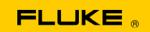

## **Instrument Security Procedures**

#### Model:

Fluke 6100B Fluke 6101B

#### **Product Name:**

6100B Electrical Power Standard Master 6101B Electrical Power Standard Auxiliary

#### **Instrument Description:**

The 6100B is a signal source that provides very high accuracy, complex wave shape signals that have a defined harmonic content to be used in the calibration and adjustment of electrical power and energy measuring equipment

## **Memory Description:**

The 6100B has an industrial PC with the following memory storage:

| Туре               | Size         | Function                                       |
|--------------------|--------------|------------------------------------------------|
| Compact Flash card | Variable.    | Contains the operating system, the application |
|                    | 128 Mbytes – | and saved setups.                              |
|                    | 1 Gbytes     |                                                |
|                    | (typical)    |                                                |
| DRAM SO-DIMM       | 256 Mbytes   | Storage for program execution.                 |
| Battery-backed RAM | 256 bytes    | BIOS parameters.                               |

The 6100B and 6101B have a DSP control board with the following memory storage:

| Type   | Size      | Function                                                                               |
|--------|-----------|----------------------------------------------------------------------------------------|
| SDRAM  | 32 Mbytes | Runtime storage for the application which is downloaded from the PC board at power-on. |
| EEPROM | 64 Kbytes | Storage of calibration factors and boot loader.                                        |

# **Memory Cleaning Instructions:**

The 6100B industrial PC can be erased as follows:

| Туре               | Size                     | Procedure                                                                                                    |
|--------------------|--------------------------|----------------------------------------------------------------------------------------------------|
| •                  | 128 Mbytes<br>– 1 Gbytes | The saved setups can be cleared by selecting                                                                                     |
|                    |                          | Global->More Settings-> Load setup                                                                                               |
|                    |                          | then select each item in turn and select                                                                                         |
|                    |                          | 'Delete'.                                                                                                    |
|                    |                          | The deleted items may still be recoverable with third party tools.                                                               |
|                    |                          | Alternatively, the CF card can be removed and destroyed.                                                                         |
| DRAM SO-DIMM       | 256 Mbytes               | This area is volatile and contents are lost on power down.                                                                       |
| Battery backed RAM | 256 bytes                | BIOS parameters are factory set and contain no user data. The battery can be physically disconnected to ensure factory defaults. |

## The 6100B and 6101B DSP control board can be erased as follows

| Туре   | Size      | Procedure                                                                           |
|--------|-----------|-------------------------------------------------------------------------------------|
| SDRAM  | 32 Mbytes | This area is volatile and contents are lost on power down.                          |
| EEPROM | 64 Kbytes | Calibration factors erasable via factory-only function "Set All Stores to Default". |